Документ подписан прос<u>той электронной подписью</u><br>Информация о владовосхдарственное аккредитованное не<mark>коммерческое частное образовательное</mark> **учреждение высшего образования «Академия маркетинга и социально-информационных технологий – ИМСИТ» (г. Краснодар)** 4237c7ccb9b9e111bbaf1f4fcda9201d015c4dbaa12**\$#AH7\QX\BQAkaдемия ИМСИТ)** Информация о владельце: ФИО: Агабекян Раиса Левоновна Должность: ректор Дата подписания: 27.03.2024 15:01:29 Уникальный программный ключ:

УТВЕРЖДАЮ

Проректор по учебной работе, доцент

\_\_\_\_\_\_\_\_\_\_\_\_\_\_Н.И. Севрюгина

25.12.2023

## **Б1.В.20**

# **Информационная безопасность**

## рабочая программа дисциплины (модуля)

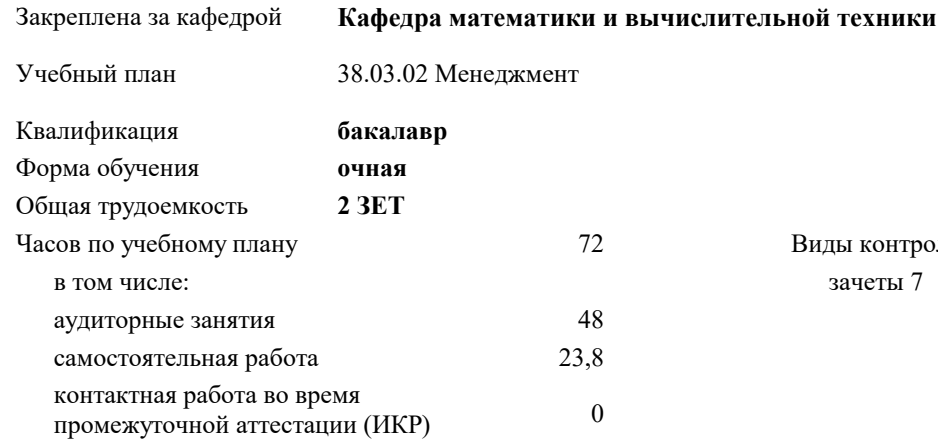

зачеты 7 Виды контроля в семестрах:

### **Распределение часов дисциплины по семестрам**

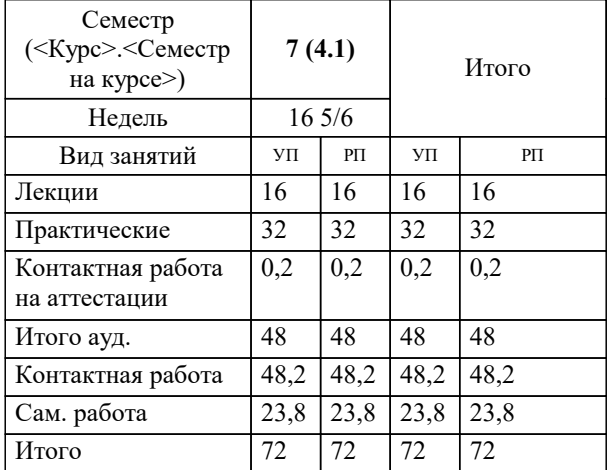

## Программу составил(и): *ктн, доцент, Капустин С.А.*

## Рецензент(ы):

*д.т.н., профессор, профессор кафедры информационных систем и программирования КубГТУ, Видовский Л.А.;директор ООО «1С-КОНСОЛЬ», Суриков А.И.*

**Информационная безопасность** Рабочая программа дисциплины

разработана в соответствии с ФГОС ВО:

Федеральный государственный образовательный стандарт высшего образования - бакалавриат по направлению подготовки 38.03.02 Менеджмент (приказ Минобрнауки России от 12.08.2020 г. № 970)

38.03.02 Менеджмент составлена на основании учебного плана: утвержденного учёным советом вуза от 25.12.2023 протокол № 4.

**Кафедра математики и вычислительной техники** Рабочая программа одобрена на заседании кафедры

Протокол от 11.12.2023 г. № 5

Зав. кафедрой Исикова Наталья Павловна

Согласовано с представителями работодателей на заседании НМС, протокол № 4 от 25.12.2023.

Председатель НМС проф. Павелко Н.Н.

## **1. ЦЕЛИ ОСВОЕНИЯ ДИСЦИПЛИНЫ (МОДУЛЯ)**

1.1 приобретение обучающимися знаний, навыков и умений, связанных с правовыми и программно-техническими методами защиты информации государственных и негосударственных организаций и учреждений

Задачи: систематизация теоретических знаний по обеспечению безопасности информации в системах управления, использующих современные информационные технологии;

выявление сущности, целей, задач и места методов и средств защиты информационных процессов в компьютерных системах в общей системе обеспечения безопасности информации на объектах информатизации;

изучение основных принципов применения методов и средств защиты информации при организации защиты информационных процессов в компьютерных системах;

изучение нормативно-руководящих документов, регламентирующих вопросы обеспечения безопасности информации в автоматизированных системах

## **2. МЕСТО ДИСЦИПЛИНЫ (МОДУЛЯ) В СТРУКТУРЕ ОБРАЗОВАТЕЛЬНОЙ ПРОГРАММЫ** Цикл (раздел) ОП: Б1.В **2.1 Требования к предварительной подготовке обучающегося:** 2.1.1 Информатика 2.1.2 Основы национальной безопасности 2.1.3 Информационные технологии и интеллектуальные системы в менеджменте 2.1.4 Управление рисками **2.2 Дисциплины (модули) и практики, для которых освоение данной дисциплины (модуля) необходимо как предшествующее:** 2.2.1 Исследование систем управления 2.2.2 Подготовка к процедуре защиты и защита выпускной квалификационной работы

### **3. ФОРМИРУЕМЫЕ КОМПЕТЕНЦИИ, ИНДИКАТОРЫ ИХ ДОСТИЖЕНИЯ и планируемые результаты обучения**

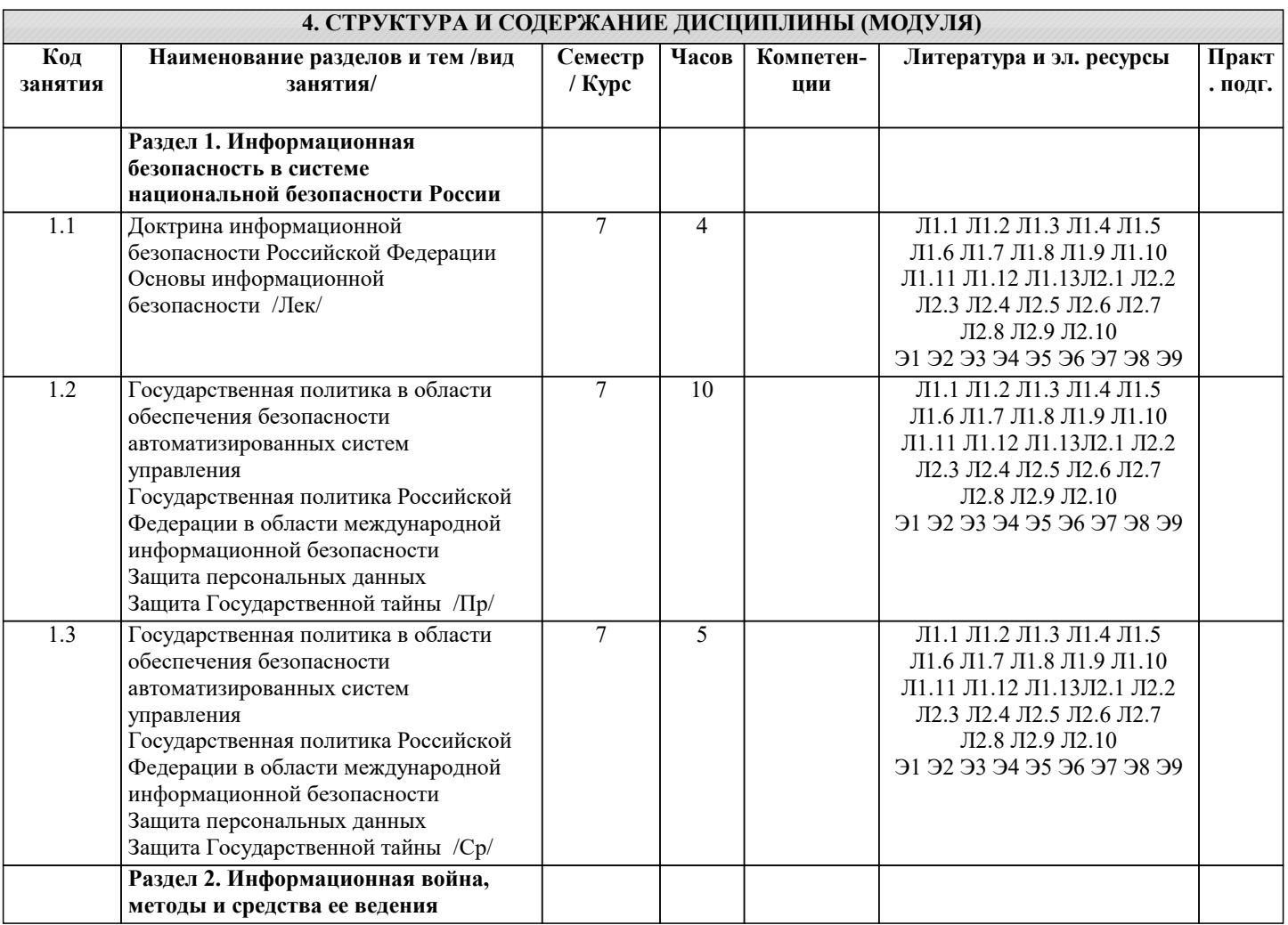

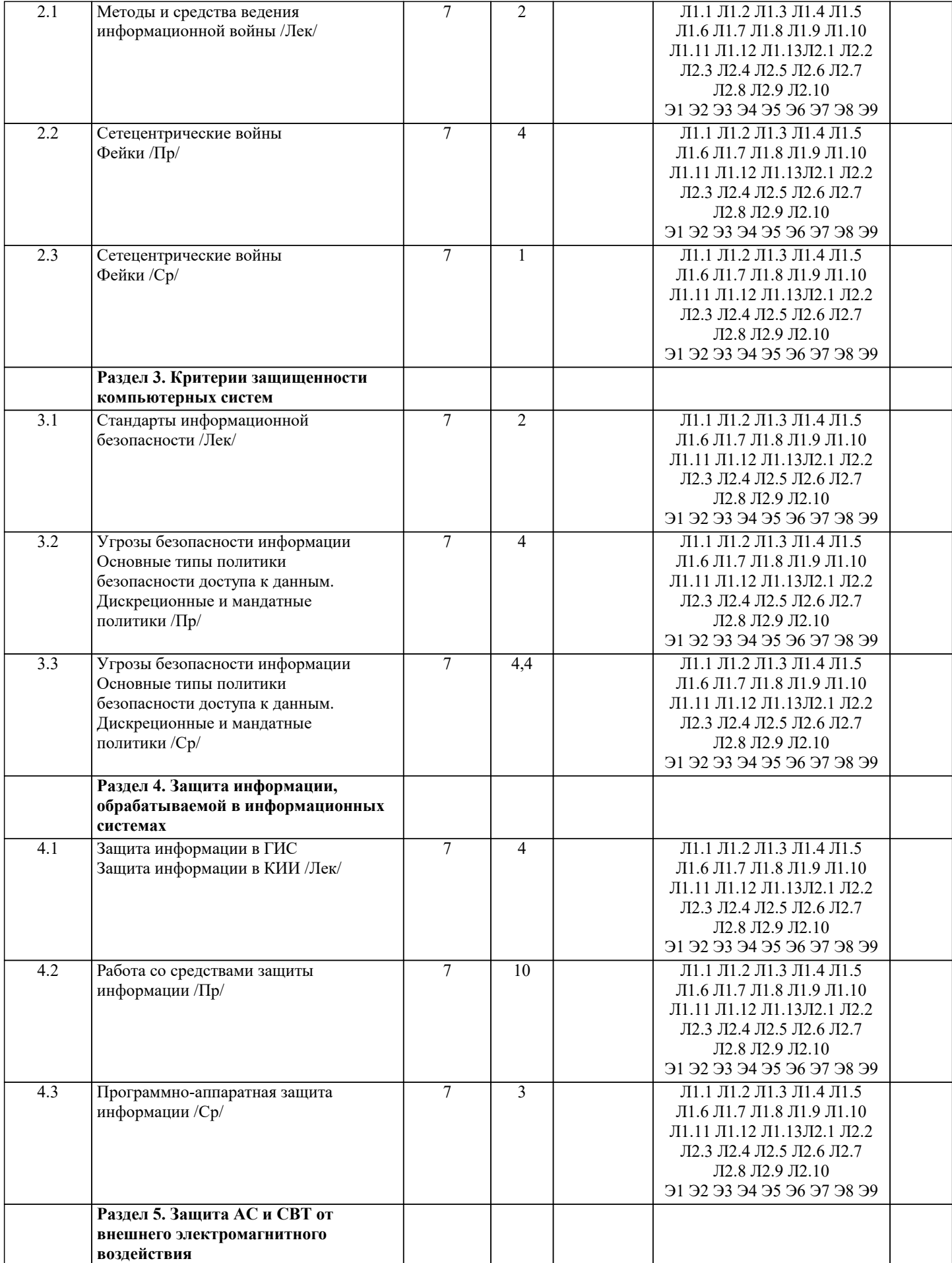

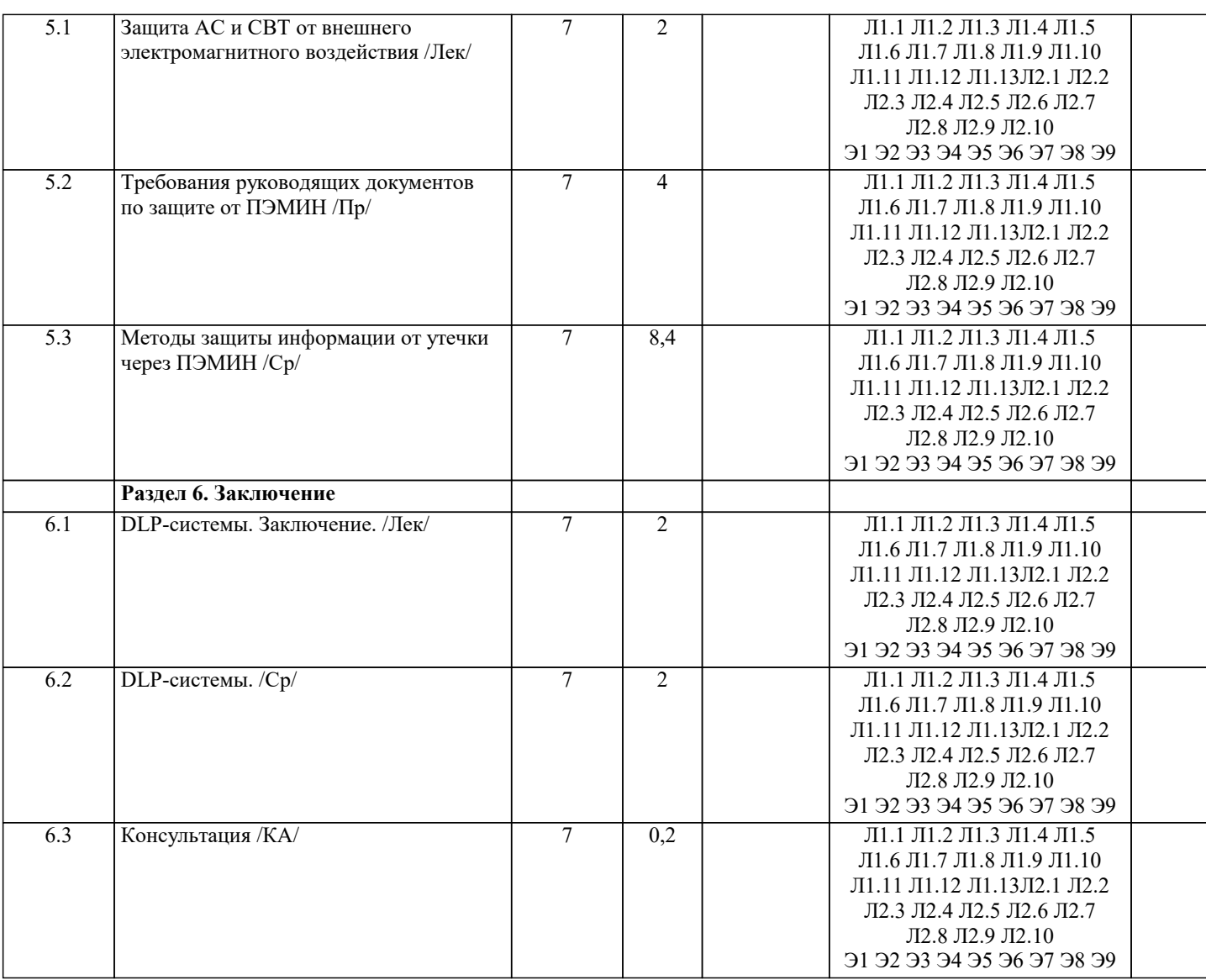

## 5. ОЦЕНОЧНЫЕ МАТЕРИАЛЫ

## 5.1. Контрольные вопросы и задания

Контрольные вопросы для проведения текущего контроля

1. Угроза информационной безопасности Российской Федерации

совокупность действий и факторов, создающих опасность нанесения ущерба национальным интересам в информационной coepe

совокупность действий и факторов, создающих опасность нанесения ущерба национальным интересам в сфере общества и государства

2. Информационная безопасность Российской Федерации

состояние защищенности личности, общества и государства от внутренних и внешних информационных угроз, при котором обеспечиваются реализация конституционных прав и свобод человека и гражданина, достойные качество и уровень жизни граждан, суверенитет, территориальная целостность и устойчивое социально-экономическое развитие Российской Федерации, оборона и безопасность государства;

взаимоувязанные правовые, организационные, оперативно-разыскные, разведывательные, контрразведывательные, научнотехнические, информационно-аналитические, кадровые, экономические и иные меры по прогнозированию, обнаружению, сдерживанию, предотвращению, отражению информационных угроз и ликвидации последствий их проявления;

3. Обеспечение информационной безопасности

осуществление взаимоувязанных правовых, организационных, оперативно-разыскных, разведывательных, контрразведывательных, научно-технических, информационно-аналитических, кадровых, экономических и иных мер по прогнозированию, обнаружению, сдерживанию, предотвращению, отражению информационных угроз и ликвидации последствий их проявления;

4. Силы обеспечения информационной безопасности государственные органы, а также подразделения и должностные лица государственных органов, органов местного самоуправления и организаций, уполномоченные на решение в соответствии с законодательством Российской Федерации

#### задач по обеспечению информационной безопасности;

правовые, организационные, технические и другие средства, используемые силами обеспечения информационной безопасности;

взаимоувязанные правовые, организационные, оперативно-разыскные, разведывательные, контрразведывательные, научнотехнические, информационно-аналитические, кадровые, экономические и иные меры по прогнозированию, обнаружению, сдерживанию, предотвращению, отражению информационных угроз и ликвидации последствий их проявления;

#### 5. Средства обеспечения информационной безопасности

правовые, организационные, технические и другие средства, используемые силами обеспечения информационной безопасности;

государственные органы, а также подразделения и должностные лица государственных органов, органов местного самоуправления и организаций, уполномоченные на решение в соответствии с законодательством Российской Федерации задач по обеспечению информационной безопасности;

взаимоувязанные правовые, организационные, оперативно-разыскные, разведывательные, контрразведывательные, научнотехнические, информационно-аналитические, кадровые, экономические и иные меры по прогнозированию, обнаружению, сдерживанию, предотвращению, отражению информационных угроз и ликвидации последствий их проявления;

### 6. Система обеспечения информационной безопасности

совокупность сил обеспечения информационной безопасности, осуществляющих скоординированную и спланированную деятельность, и используемых ими средств обеспечения информационной безопасности;

взаимоувязанные правовые, организационные, оперативно-разыскные, разведывательные, контрразведывательные, научнотехнические, информационно-аналитические, кадровые, экономические и иные меры по прогнозированию, обнаружению, сдерживанию, предотвращению, отражению информационных угроз и ликвидации последствий их проявления; государственные органы, а также подразделения и должностные лица государственных органов, органов местного самоуправления и организаций, уполномоченные на решение в соответствии с законодательством Российской Федерации задач по обеспечению информационной безопасности;

7. Информационная инфраструктура Российской Федерации

совокупность объектов информатизации, информационных систем, сайтов в сети «Интернет» и сетей связи, расположенных на территории Российской Федерации, а также на территориях, находящихся под юрисдикцией Российской Федерации или используемых на основании международных договоров Российской Федерации. совокупность объектов информатизации, глобальных информационных систем, государственных информационных систем,

критических информационных инфраструктур, расположенных на территории Российской Федерации.

8. На каких принципах основывается деятельность государственных органов по обеспечению информационной безопасности?

законность общественных отношений в информационной сфере и правовое равенство всех участников таких отношений, основанные на конституционном праве граждан свободно искать, получать, передавать, производить и распространять информацию любым законным способом;

конструктивное взаимодействие государственных органов, организаций и граждан при решении задач по обеспечению информационной безопасности;

соблюдение баланса между потребностью граждан в свободном обмене информацией и ограничениями, связанными с необходимостью обеспечения национальной безопасности, в том числе в информационной сфере;

создание международно-правовых механизмов, учитывающих специфику информационных технологий, в целях предотвращения и урегулирования межгосударственных конфликтов в информационном пространстве;

продвижение в рамках деятельности международных организаций позиции Российской Федерации, предусматривающей обеспечение равноправного и взаимовыгодного сотрудничества всех заинтересованных сторон в информационной сфере;

9. Задачи государственных органов в рамках деятельности по обеспечению информационной безопасности? обеспечение защиты прав и законных интересов граждан и организаций в информационной сфере;

оценка состояния информационной безопасности, прогнозирование и обнаружение информационных угроз, определение приоритетных направлений их предотвращения и ликвидации последствий их проявления;

планирование, осуществление и оценка эффективности комплекса мер по обеспечению информационной безопасности; укрепление вертикали управления и централизация сил обеспечения информационной безопасности на федеральном, межрегиональном, региональном, муниципальном уровнях, а также на уровне объектов информатизации, операторов информационных систем и сетей связи;

повышение эффективности взаимодействия государственных органов, органов местного самоуправления, организаций и граждан при решении задач по обеспечению информационной безопасности;

10. Свойства информации: конфиденциальность целостность доступность непротиворечивость доказуемость все перечисленное

12. Информация, составляющая государственную тайну не может иметь гриф... для служебного пользования секретно совершенно секретно особой важности 13. В соответствии с нормами российского законодательства защита информации представляет собой принятие правовых, организационных и технических мер, направленных на ... обеспечение защиты информации от неправомерного доступа, уничтожения, модифицирования, блокирования, копирования, предоставления, распространения, а также от иных неправомерных действий в отношении такой информации соблюдение норм международного права в сфере информационной безопасности выявление нарушителей и привлечение их к ответственности соблюдение конфиденциальности информации ограниченного доступа разработку методов и усовершенствование средств информационной безопасности 14. Система защиты государственных секретов основывается на Уголовном Кодексе РФ регулируется секретными нормативными документами определена Законом РФ "О государственной тайне" все перечисленное 15. Действие Закона "О государственной тайне" распространяется на всех граждан и должностных лиц РФ только на должностных лиц на граждан, которые взяли на себя обязательство выполнять требования законодательства о государственной тайне на всех граждан и должностных лиц, если им предоставили для работы закрытые сведения 16. К государственной тайне относится... свеления в военной области свеления о внешнеполитической и внешнеэкономической леятельности госуларства сведения в области экономики, науки и техники сведения в области разведывательной, контрразведывательной и оперативно-розыскной деятельности все перечисленное 17. Документы, содержащие государственную тайну снабжаются грифом "секретно" "совершенно секретно" "особой важности" все перечисленное 18. Гриф "ДСП" используется для секретных документов для документов, содержащих коммерческую тайну как промежуточный для несекретных документов в учебных целях 19. Порядок засекречивания состоит в установлении следующих принципов: целесообразности и объективности необходимости и обязательности законности, обоснованности и своевременности всех перечисленных 20. Предельный срок пересмотра ранее установленных грифов секретности составляет  $5<sub>π</sub>$ ет  $1 \text{ for }$  $10$ лет  $15$  лет  $30$ лет 21. Срок засекречивания сведений, составляющих государственную тайну составляет 10 лет ограничен 30 годами 22. Информация, составляющая государственную тайну не может иметь гриф... «для служебного пользования» «секретно» «совершенно секретно»

«особой важности»

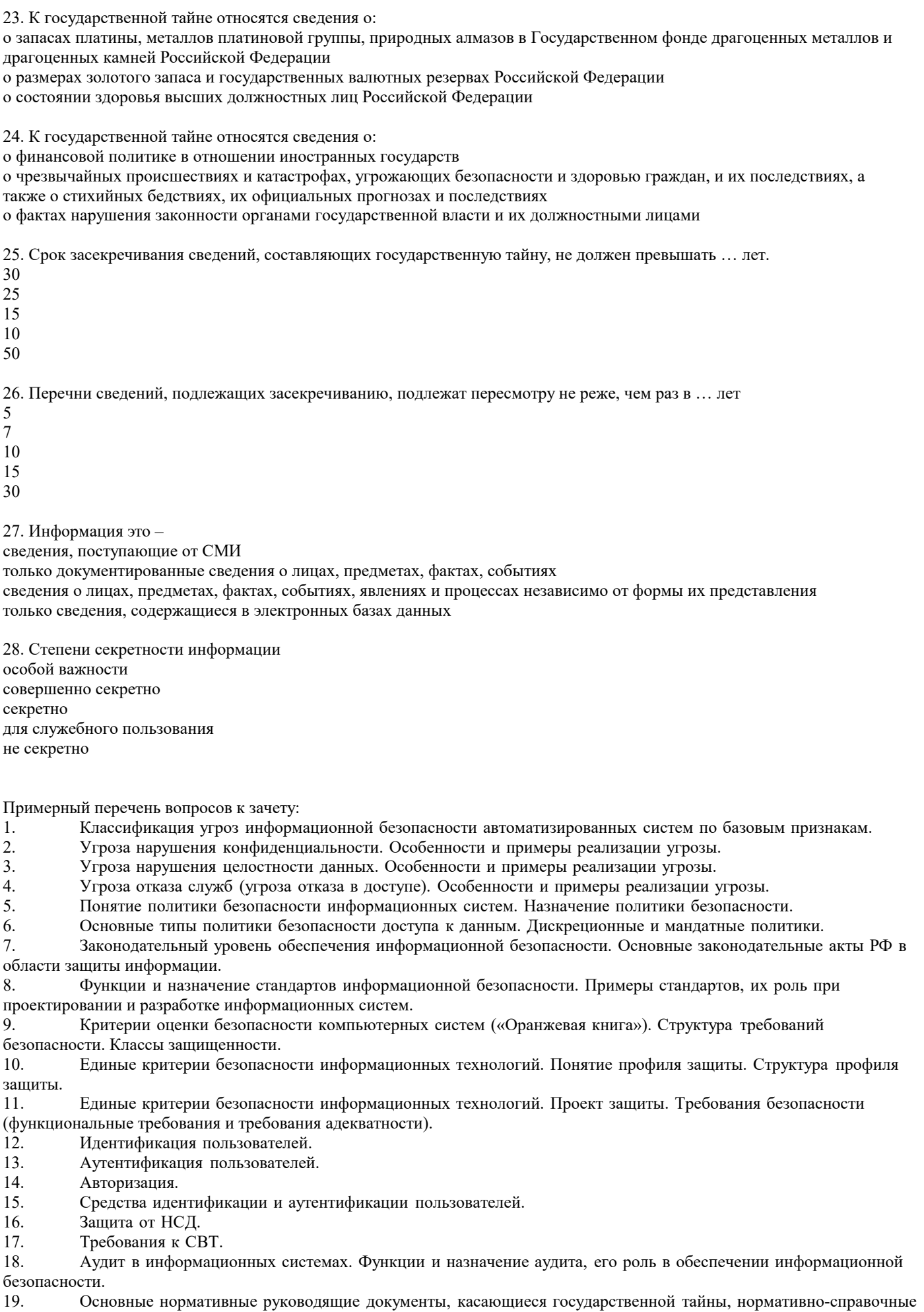

#### документы.

20. Защита персональных данных.

- 21. Защита информации в ГИС.
- 22. Концепция информационной безопасности.
- 23. Распределенные информационные системы. Удаленные атаки на информационную систему.
- 24. Каналы передачи данных. Утечка информации. Атаки на каналы передачи данных.
- 25. Физические средства обеспечения информационной безопасности.

26. Программно-аппаратные защиты информационных ресурсов в Интернет. Межсетевые экраны, их функции и назначения.

27. DLP-системы.

Задания:

Выполнить классификацию объекта информатизации.

1. Дано: В организации с частной формой собственности в качестве средств идентификации внедрена система, работающая на основе распознавания человека по отпечатку пальца или сетчатке глаза. Информация для распознавания хранится на сервере, работающем на платформе с сертифицированной ФСТЭК ОС Astra Linux Special Edition. Все системное и прикладное программное обеспечение выполнено в защищенном исполнении и проверено на отсутствие недекларированных возможностей.

В базе данных сотрудников обрабатывается менее 10000 субъектов ПДн. Выполнить классификацию ИСПДн сотрудников организации, хранящейся на сервере и используемой для проверки их личности.

2. Дано: В частной поликлинике обработка персональных данных пациентов. Обрабатывается менее 20000 записей о субъектах ПДн. Выполнить классификацию ИСПДн пациентов поликлиники при условии, что актуальны НДВ в прикладном программном обеспечении. В системном программном обеспечении угрозы не актуальны.

3. Дано: В районной управе ведется автоматизированная обработка информации о планируемой и проведенной работе по благоустройству территории. Определить класс защищенности информационной системы при условии, что невозможность работы с ней приведет к увеличению времени получения и обработки информации, снизит эффективность работы соответствующего подразделения.

4. Дано: В государственной организации на одном из компьютеров ведется обработка секретных сведений. За компьютером, кроме администратора, работают пользователи user1 и user2. При этом они обрабатывают одну и ту же информацию, имеют одинаковый доступ к файлам друг друга. Определить класс автоматизированной системы.

5. Дано: В библиотеке ведется учет посетителей на сервере с сертифицированной ФСТЭК ОС Astra Linux Special Edition. Для регистрации в библиотеке указываются паспортные данные – ФИО, адрес, номер телефона, учитывается выбор изданий. Обрабатывается менее 30000 записей о субъектах ПДн. Выполнить классификацию ИСПДн при условии, что НДВ в системном и прикладном программном обеспечении не актуальны.

6. Дано: В государственной организации проводятся исследования в области повышения эффективности изготовления и прочности строительных материалов. Материалы исследований засекречены. На компьютере, где хранится секретная информация с итогами исследования, работают два пользователя. Они проводят опыты с разными строительными материалами и не имеют доступ к файлам друг друга. Определите класс автоматизированной системы.

7. Дано: В земельном фонде автоматизированная система ведет учет участков, находящихся в государственной и муниципальной собственности в масштабах одного региона.

Обработка персональных данных в информационной системе не ведется.

Нарушение достоверности обрабатываемой информации может повлечь умеренные негативные последствия для экономики региона.

8. Дано: В частной торговой организации ведется учет покупателей с целью предоставления им бонусных скидок при последующей покупке товаров. В информационной системе ведется учет фамилии, имени, отчества, номера телефона и номера водительского удостоверения клиента.

В базе данных клиентов организации на момент классификации указано менее 3 тысяч человек. Потенциальный рост базы клиентов – не более 50 тысяч.

Обработка ведется на АРМ, где установлено лицензионное программное обеспечение.

Выполнить классификацию при условии, что:

1) НДВ в прикладном и системном ПО не актуальны.

## **5.2. Темы письменных работ**

1. Классификация угроз информационной безопасности

автоматизированных систем по базовым признакам. 2. Угроза нарушения конфиденциальности. Особенности и примеры реализации угрозы. 3. Угроза нарушения целостности данных. Особенности и примеры реализации угрозы. 4. Угроза отказа служб (угроза отказа в доступе). Особенности и примеры реализации угрозы. 5. Угроза раскрытия параметров системы. Особенности и примеры реализации угрозы. 6. Понятие политики безопасности информационных систем. Назначение политики безопасности. 7. Основные типы политики безопасности доступа к данным. Дискреционные и мандатные политики. 8. Законодательный уровень обеспечения информационной безопасности. Основные законодательные акты РФ в области защиты информации. 9. Функции и назначение стандартов информационной безопасности. Примеры стандартов, их роль при проектировании и разработке информационных систем. 10. Критерии оценки безопасности компьютерных систем («Оранжевая книга»). Структура требований безопасности. Классы защищенности. 11. Единые критерии безопасности информационных технологий. Понятие профиля защиты. Структура профиля защиты. 12. Единые критерии безопасности информационных технологий. Проект защиты. Требования безопасности (функциональные требования и требования адекватности). 13. Административный уровень защиты информации. Задачи различных уровней управления в решении задачи обеспечения информационной безопасности. 14. Процедурный уровень обеспечения безопасности. Авторизация пользователей в информационной системе. 15. Идентификация и аутентификация при входе в информационную систему. Использование парольных схем. Недостатки парольных схем.  $17$ 16. Идентификация и аутентификация пользователей. Применение программно-аппаратных средств аутентификации (смарт-карты, токены). 17. Аутентификация субъектов в распределенных системах, проблемы и решения. Схема Kerberos. 18. Аудит в информационных системах. Функции и назначение аудита, его роль в обеспечении информационной безопасности. 19. Основные нормативные руководящие документы, касающиеся государственной тайны, нормативно-справочные документы. 20. Место информационной безопасности экономических систем в национальной безопасности страны. Концепция информационной безопасности. 21. Понятие атаки на систему информационной безопасности. Особенности локальных атак. 22. Распределенные информационные системы. Удаленные атаки на информационную систему. 23. Каналы передачи данных. Утечка информации. Атаки на каналы передачи данных. 24. Физические средства обеспечения информационной безопасности. 25. Вирусы и методы борьбы с ними. Антивирусные программы и пакеты. 26. Программно-аппаратные защиты информационных ресурсов в Интернет. Межсетевые экраны, их функции и назначения. 5.3. Фонд оценочных средств 1. В состав персонального компьютера входит? А) Сканер, принтер, монитор Б) Видеокарта, системная шина, устройство бесперебойного питания

В) Монитор, системный блок, клавиатура, мышь \*

Г) Винчестер, мышь, монитор, клавиатура

# 2. Все файлы компьютера записываются на? А) Винчестер \* Б) Модулятор В) Флоппи-диск Г) Генератор 3. Как включить на клавиатуре все заглавные буквы?  $A)$  Alt + Ctrl Б) Caps Lock \* В) Shift + Ctrl  $\Gamma$ ) Shift + Ctrl + Alt 4. Как называется основное окно Windows, которое появляется на экране после полной загрузки операционной среды? А) Окно загрузки Б) Стол с ярлыками В) Рабочий стол\* Г) Изображение монитора 5. Какую последовательность действий надо выполнить для запуска калькулятора в Windows? А) Стандартные → Калькулятор Б) Пуск → Программы → Стандартные → Калькулятор \* В) Пуск → Стандартные → Калькулятор Г) Пуск → Калькулятор 6. Как называется программа файловый менеджер, входящая в состав операционной среды Windows? А) Проводник \* Б) Сопровождающий В) Менеджер файлов Г) Windows commander 7. Для создания новой папки в программе Windows commander надо нажать на клавиатуре кнопку? А) F5 Б) F6 В) F7\* Г) F8 8. Для удаления файла в программе Windows commander следует нажать на клавиатуре кнопку? А) F5 Б) F6

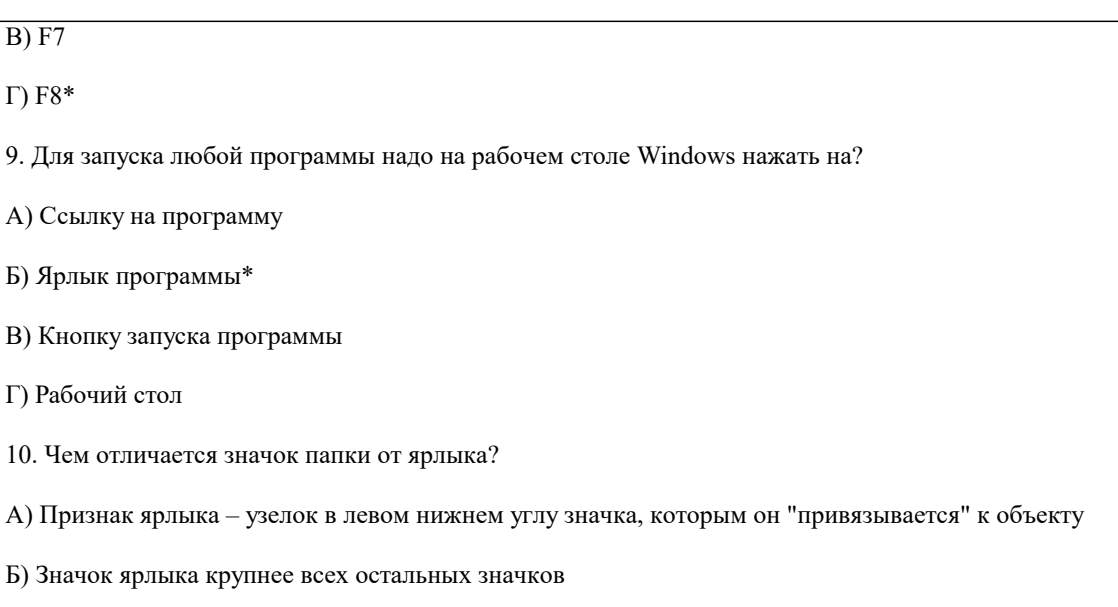

- В) На значке ярлыка написана буква "Я"
- Г) Признак ярлыка маленькая стрелка в левом нижнем углу значка \*
- 11. Для того, чтобы найти файл в компьютере надо нажать?
- А) Пуск → Найти → Файлы и папки\*
- Б) Пуск → Файлы и папки
- В) Найти → Файл
- Г) Пуск → Файл → Найти
- 12. Для настройки параметров работы мыши надо нажать?
- А) Настройка → панель управления → мышь
- Б) Пуск → панель управления → мышь
- В) Пуск → настройка → мышь
- $\Gamma$ ) Пуск  $\rightarrow$  настройка  $\rightarrow$  панель управления  $\rightarrow$  мышь\*
- 13. Как установить время, через которое будет появляться заставка на рабочем столе Windows?
- А) Свойства: экран → Заставка → Интервал \*
- Б) Заставка → Период времени
- В) Свойства: экран → Заставка → Время
- Г) Свойства: Интервал
- 14. Какие функции выполняет пункт Документы Главного меню Windows?

А) Пункт Документы Главного меню выводит список открытых в данный момент документов и позволяет переключаться между ними

Б) Пункт Документы Главного меню отображает список документов, с которыми работали последние 15 дней. Щелчок по названию или значку документа запускает приложение, с помощью которого он был создан и открывает документ

В) Пункт Документы Главного меню отображает список всех созданных документов и позволяет открыть любой из них

Г) Пункт Документы Главного меню выводит список последних открывавшихся документов. Щелчок по названию или значку документа запускает приложение, с помощью которого он был создан и открывает документ \*

15. С какой целью производится выделение объектов?

Г) Подходят все пункты а, б и в \*

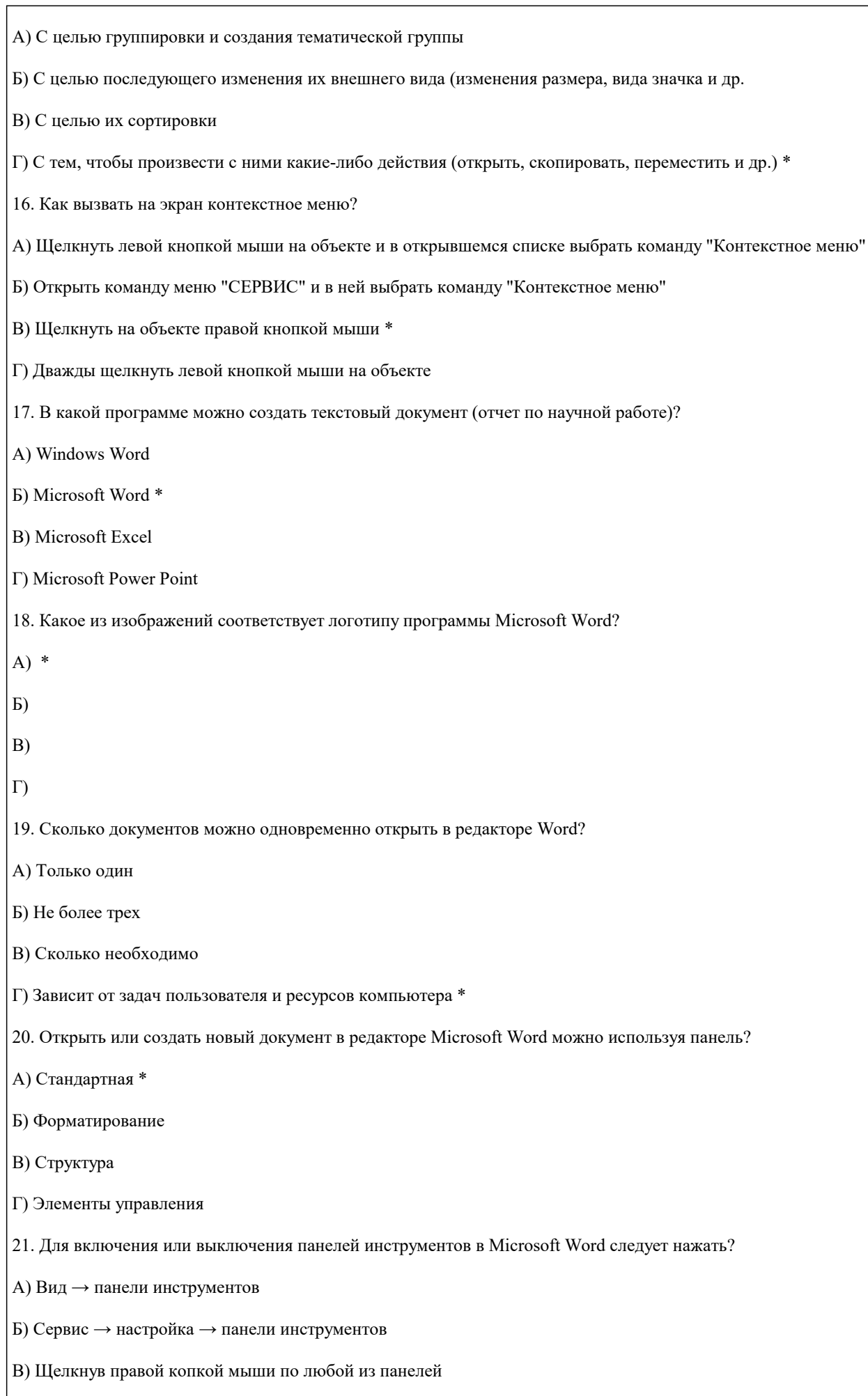

 $\sqrt{ }$ 

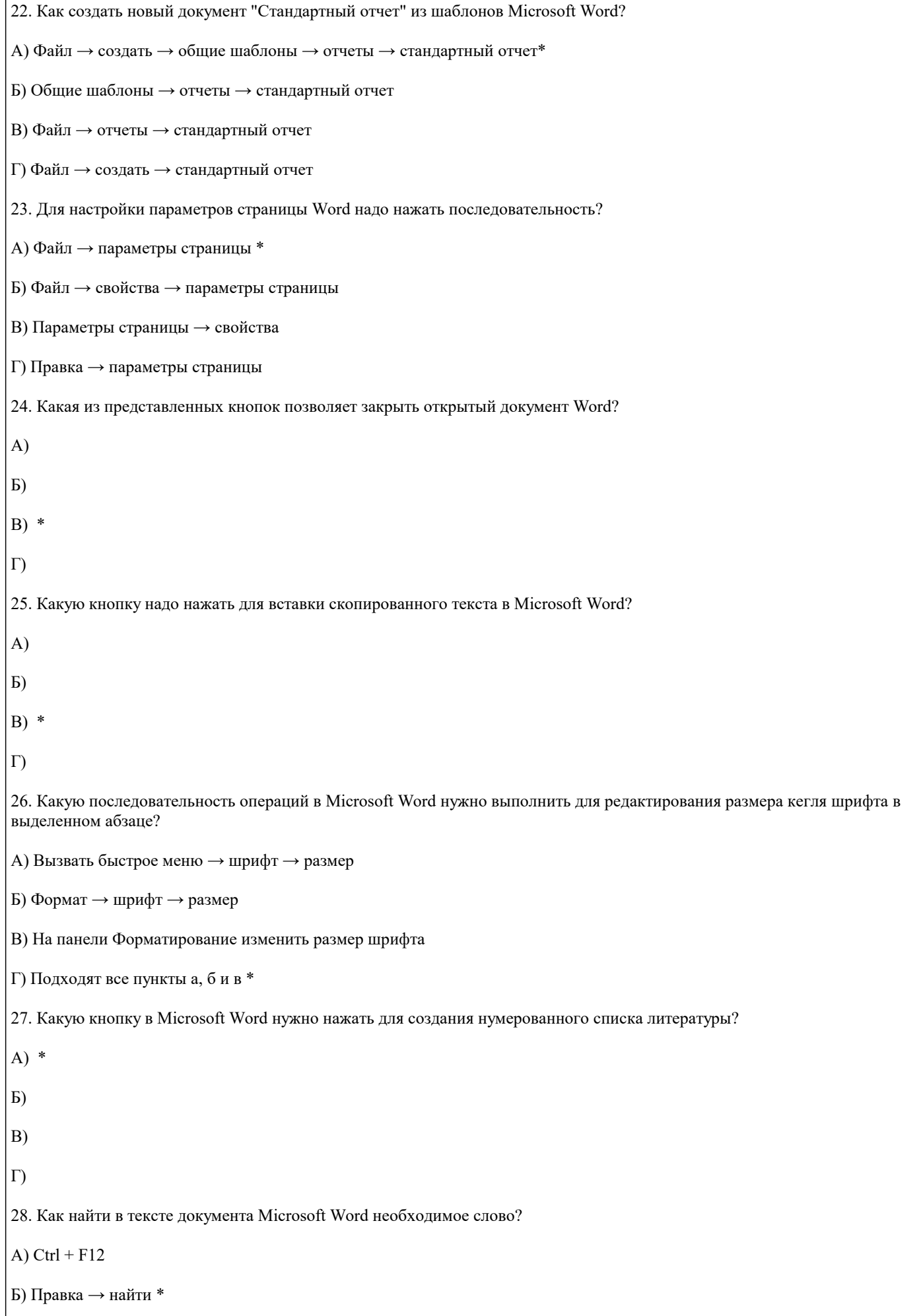

## В) Сервис → найти

Г) Подходят все пункты а, б и в

29. Что означает, если отдельные слова в документе Word подчеркнуты красной волнистой линией?

А) Это означает, что шрифтовое оформление этих слов отличается от принятых в документе

Б) Это означает, что эти слова занесены в буфер обмена и могут использоваться при наборе текста

В) Это означает, что в этих словах необходимо изменить регистр их написания

Г) Это означает, что по мнению Word в этих словах допущены ошибки \*

5.4. Перечень видов оценочных средств

Задания со свободно конструируемым ответом (СКО) предполагает составление развернутого ответа на теоретический вопрос. Задание с выбором одного варианта ответа (ОВ, в задании данного типа предлагается несколько вариантов ответа, среди которых один верный. Задания со свободно конструируемым ответом (СКО) предполагает составление развернутого ответа, включающего полное решение задачи с пояснениями.

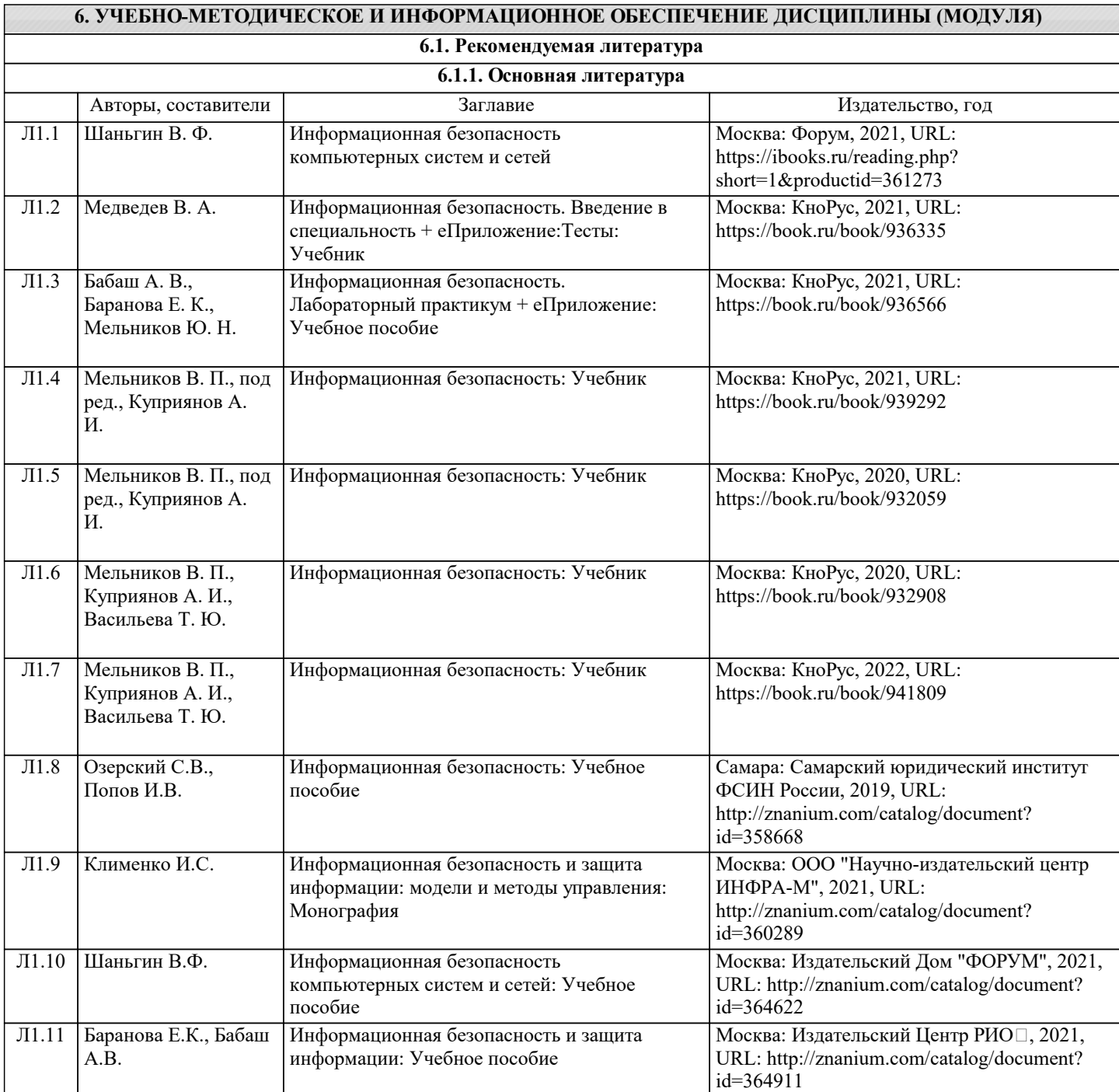

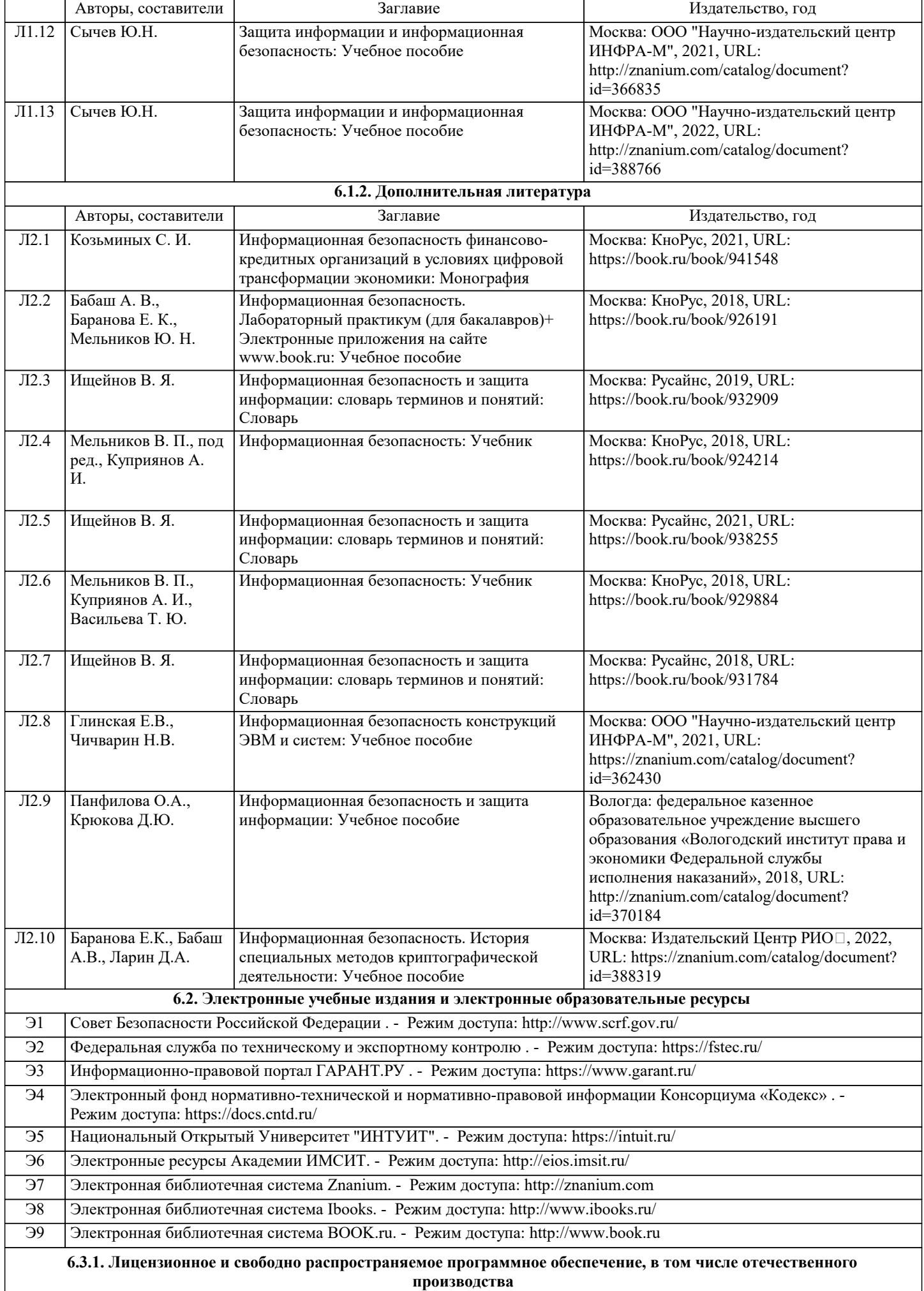

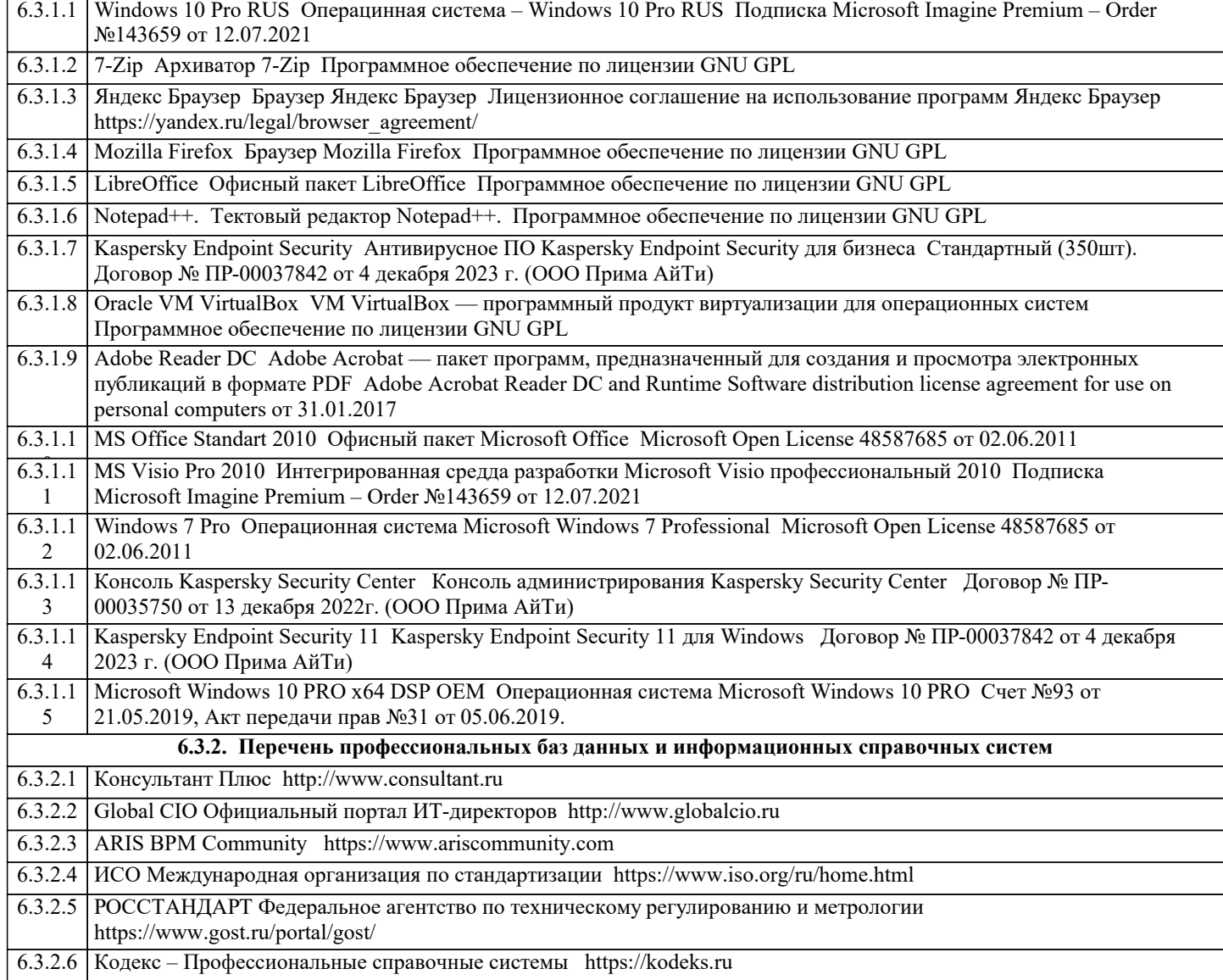

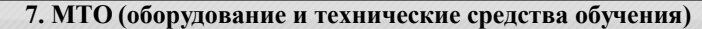

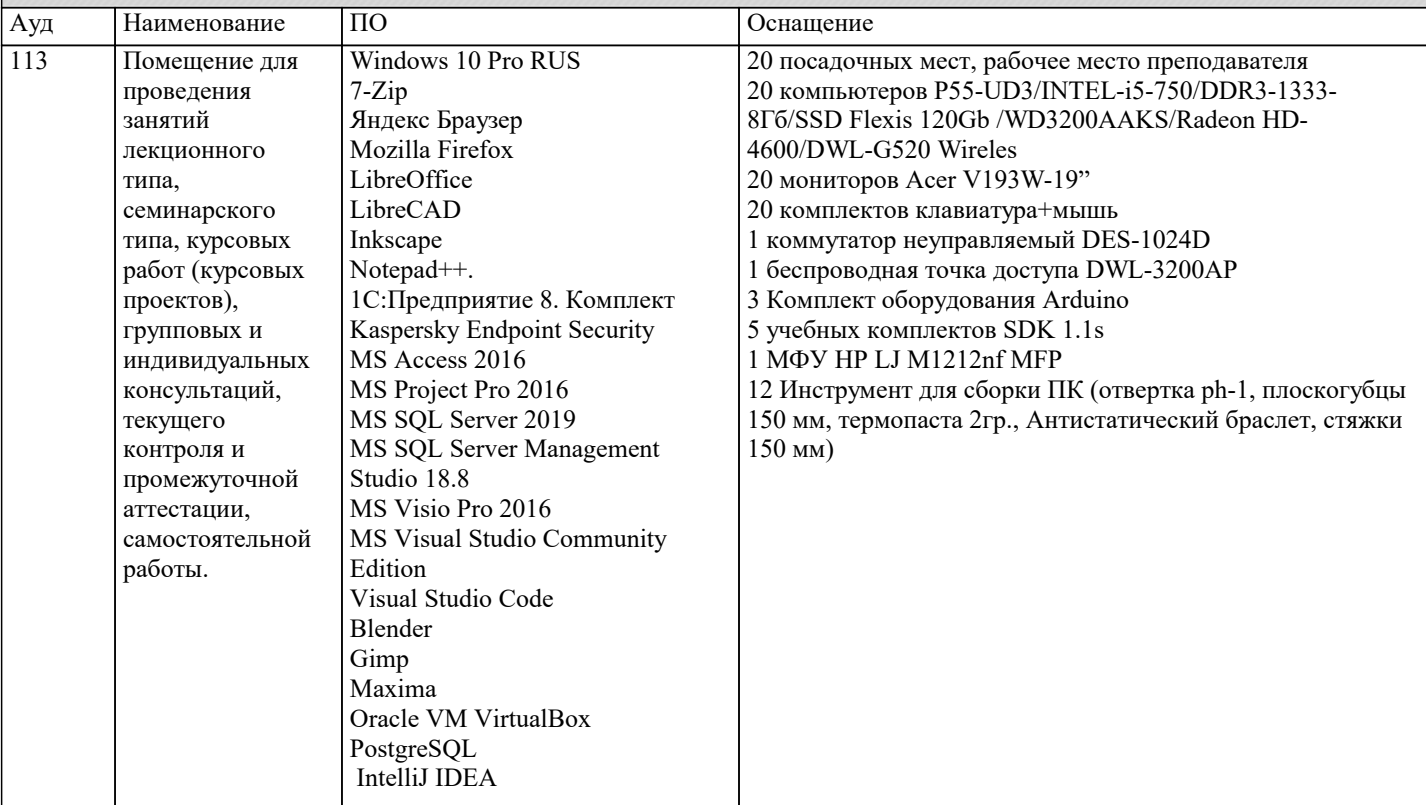

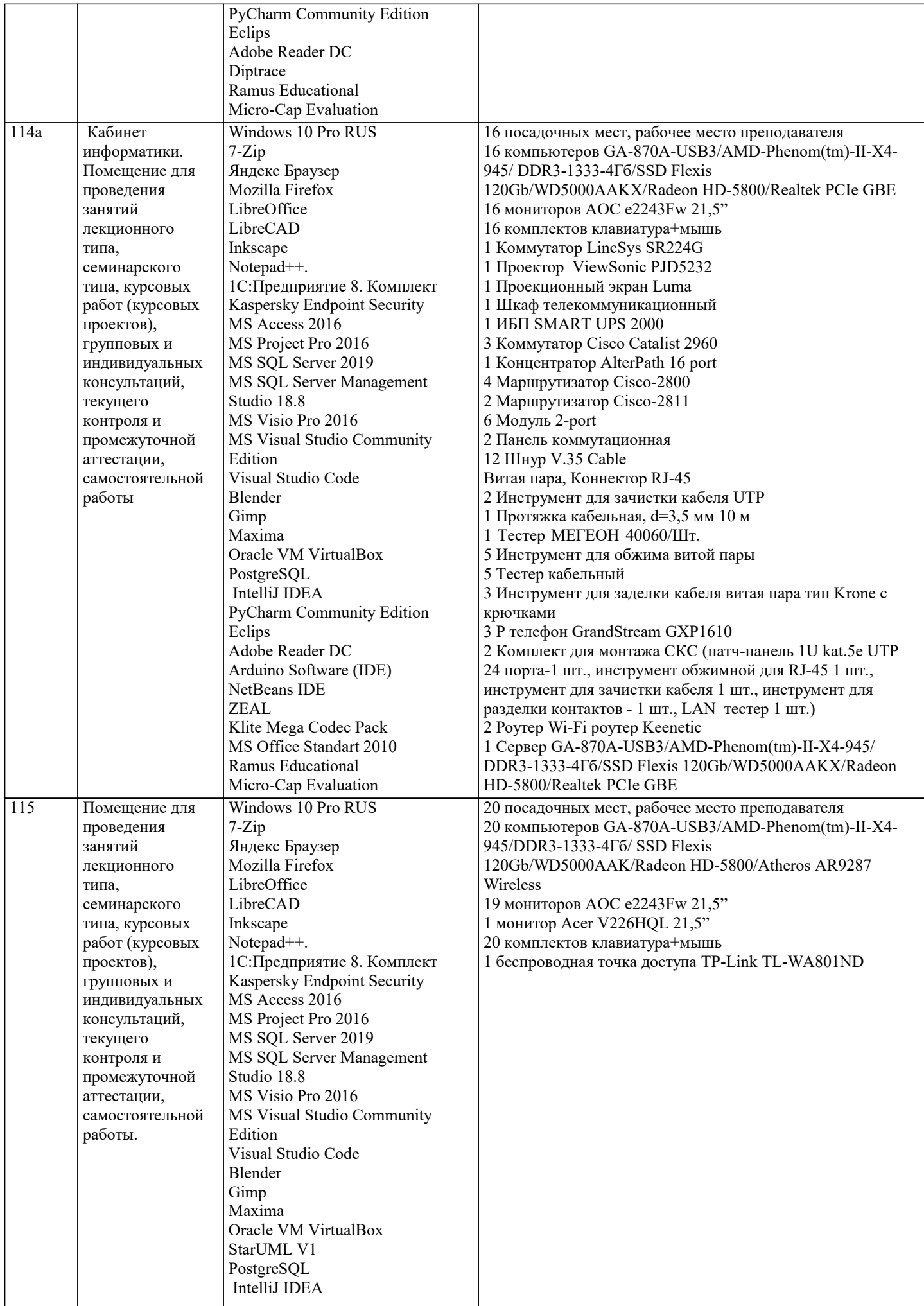

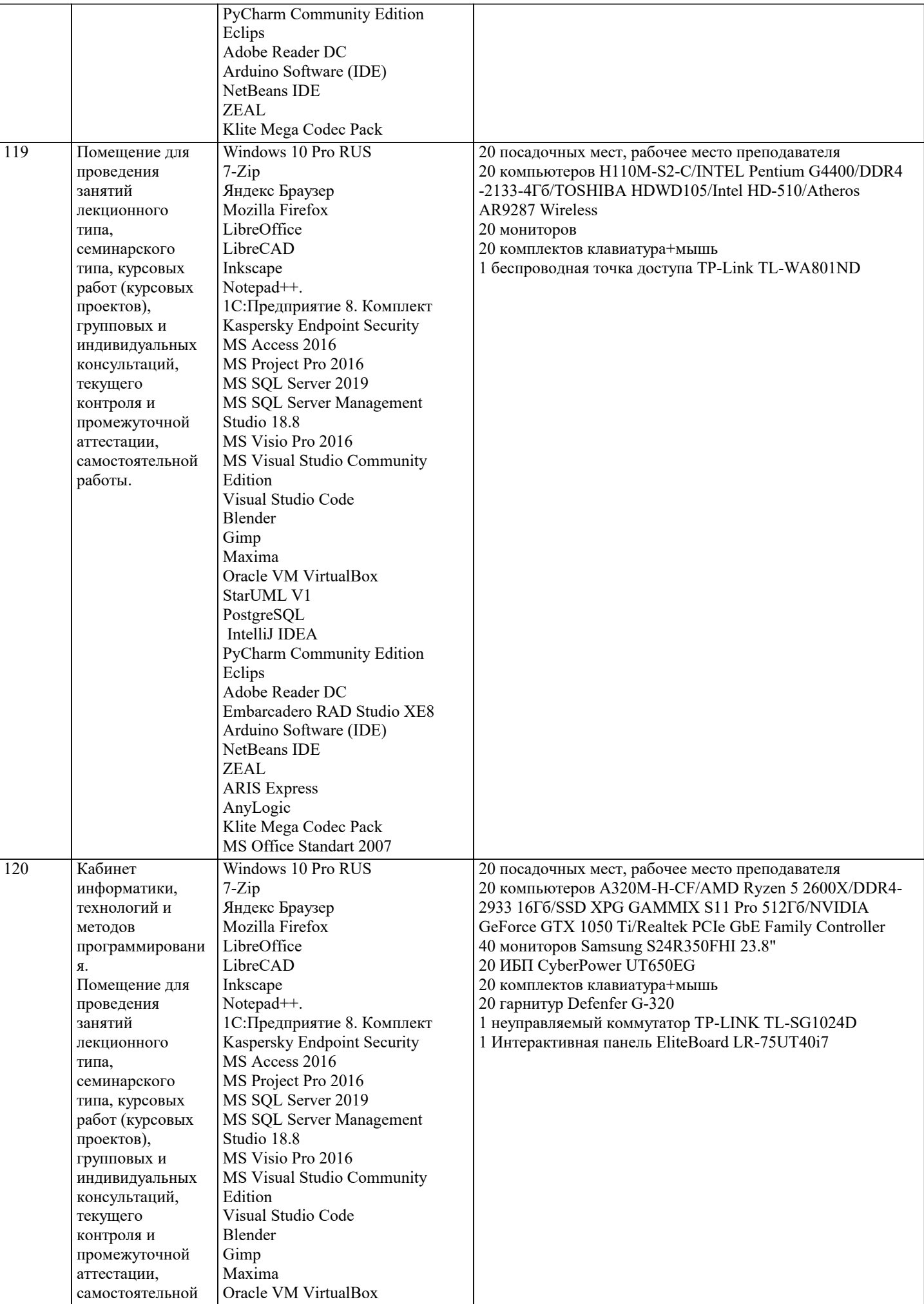

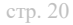

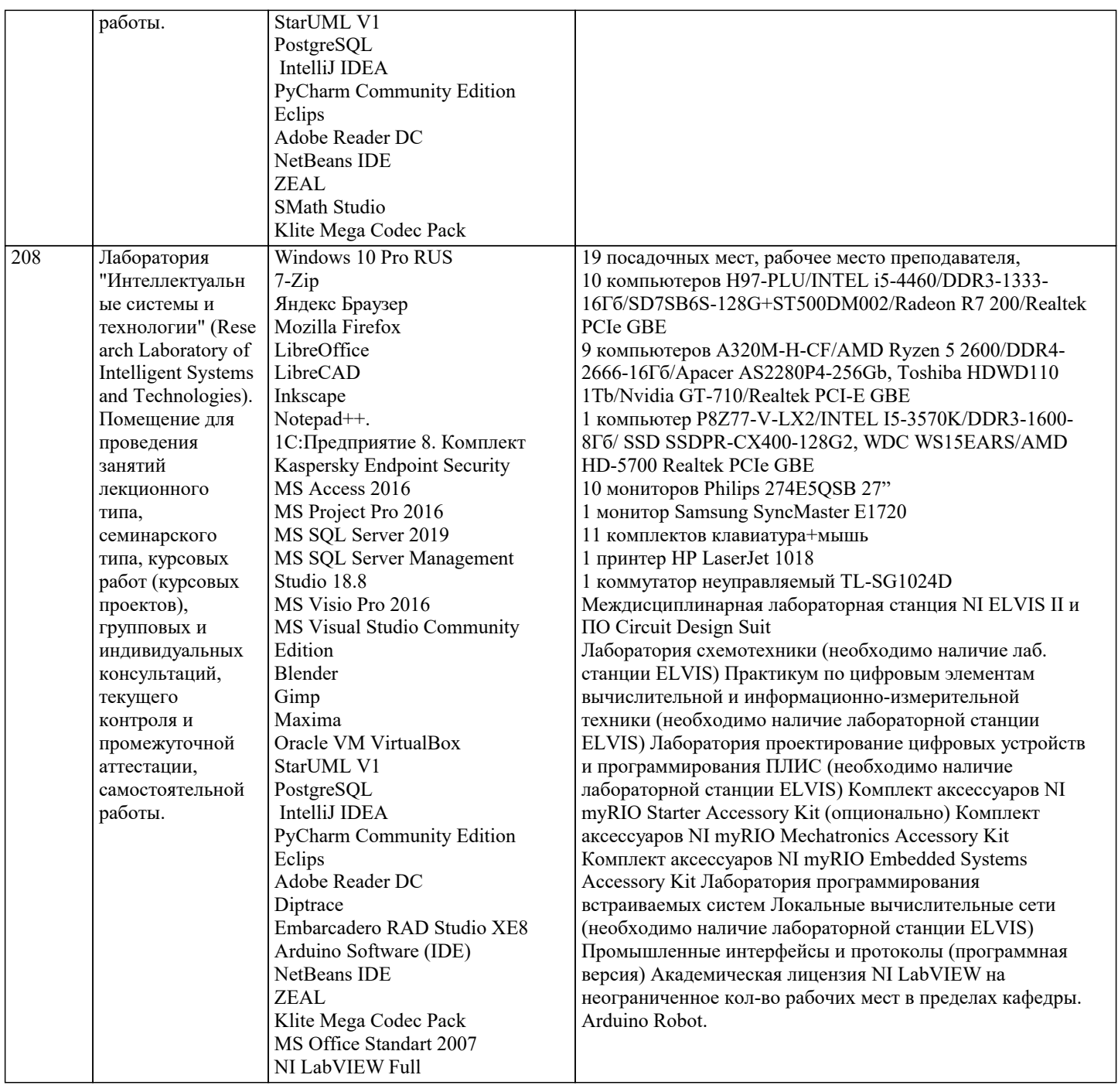

## 8. МЕТОДИЧЕСКИЕ УКАЗАНИЯ ДЛЯ ОБУЧАЮЩИХСЯ ПО ОСВОЕНИЮ ДИСЦИПЛИНЫ (МОДУЛЯ)

В соответствии с требованиями ФГОС ВО по направлению подготовки реализация компетентностного подхода предусматривает использование в учебном процессе активных и интерактивных форм проведения занятий (разбор конкретных задач, проведение блиц-опросов, исследовательские работы) в сочетании с внеаудиторной работой с целью формирования и развития профессиональных навыков обучающихся.

Лекционные занятия дополняются ПЗ и различными формами СРС с учебной и научной литературой. В процессе такой работы студенты приобретают навыки «глубокого чтения» - анализа и интерпретации текстов по методологии и методике дисциплины.

Учебный материал по дисциплине «Системное программное обеспечение» разделен на логически завершенные части (модули), после изучения, которых предусматривается аттестация в форме письменных тестов, контрольных работ. Работы оцениваются в баллах, сумма которых дает рейтинг каждого обучающегося. В баллах оцениваются не только знания и навыки обучающихся, но и их творческие возможности: активность, неординарность решений поставленных проблем. Каждый модуль учебной дисциплины включает обязательные виды работ - лекции, ПЗ, различные виды СРС (выполнение домашних заданий по решению задач, подготовка к лекциям и практическим занятиям).

Форма текущего контроля знаний – работа студента на практическом занятии, опрос. Форма промежуточных аттестаций – контрольная работа в аудитории, домашняя работа. Итоговая форма контроля знаний по модулям - контрольная работа с задачами по материалу модуля.

Методические указания по выполнению всех видов учебной работы размещены в электронной образовательной среде академии.

Методические указания и материалы по видам учебных занятий по дисциплине:

Вид учебных занятий, работ - Организация деятельности обучающегося

Лекция - написание конспекта лекций: кратко, схематично, последовательно фиксировать основные положения, выводы, формулировки, обобщения, отмечать важные мысли, выделять ключевые слова, термины. Проверка терминов, понятий с помощью энциклопедий, словарей, справочников с выписыванием толкований в тетрадь.

## **9. МЕТОДИЧЕСКИЕ УКАЗАНИЯ ОБУЧАЮЩИМСЯ ПО ВЫПОЛНЕНИЮ САМОСТОЯТЕЛЬНОЙ РАБОТЫ**

Самостоятельная работа студентов в ходе семестра является важной составной частью учебного процесса и необходима для закрепления и углубления знаний, полученных в период сессии на лекциях, практических и интерактивных занятиях, а также для индивидуального изучения дисциплины «Информационная безопасность» в соответствии с программой и рекомендованной литературой.

Самостоятельная работа выполняется в виде подготовки домашнего задания или сообщения по отдельным вопросам, написание и защита научно-исследовательского проекта.

Контроль качества выполнения самостоятельной (домашней) работы может осуществляться с помощью устного опроса на лекциях или практических занятиях, обсуждения подготовленных научно-исследовательских проектов, проведения тестирования.

Устные формы контроля помогут оценить владение студентами жанрами научной речи (дискуссия, диспут, сообщение, доклад и др.), в которых раскрывается умение студентов передать нужную информацию, грамотно использовать языковые средства, а также ораторские приемы для контакта с аудиторией.

Письменные работы позволяют оценить владение источниками, научным стилем изложения, для которого характерны: логичность, точность терминологии, обобщенность и отвлеченность, насыщенность фактической информацией.